# How to Enroll in Benefits

A Step-by-Step Guide through MyVU Benefits Enrollment System

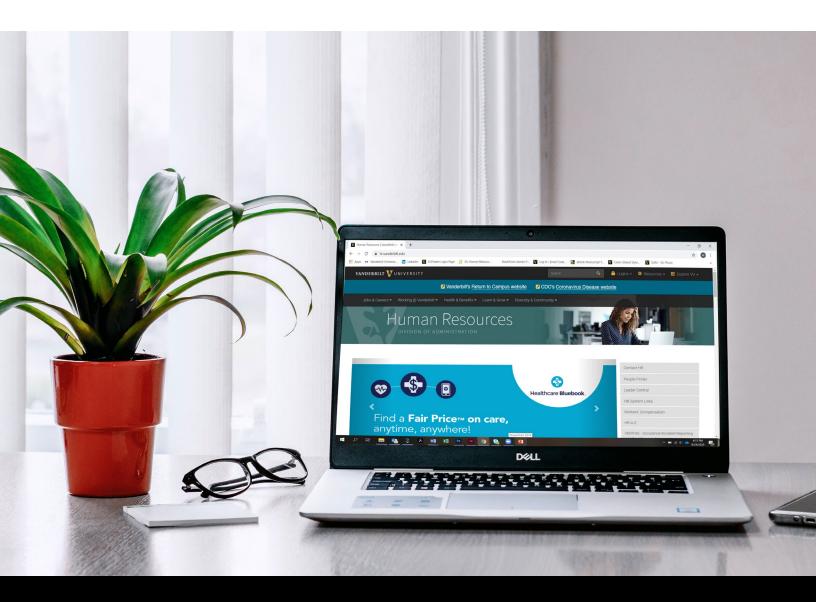

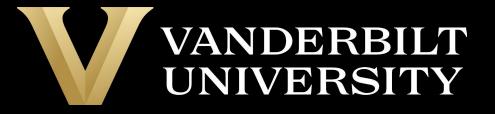

Go to the Vanderbilt University Human Resources home page (hr.vanderbilt.edu). From the Menu, select *Health & Benefits > Insurance & Enrollment > MyVU Benefits (enrollment website).* 

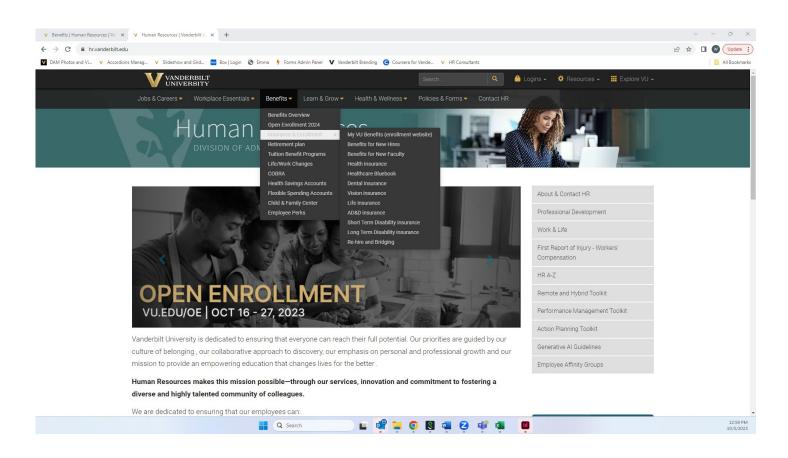

Sign onto the MyVU Benefits site using single sign-on. Have your VU Net ID and password ready.

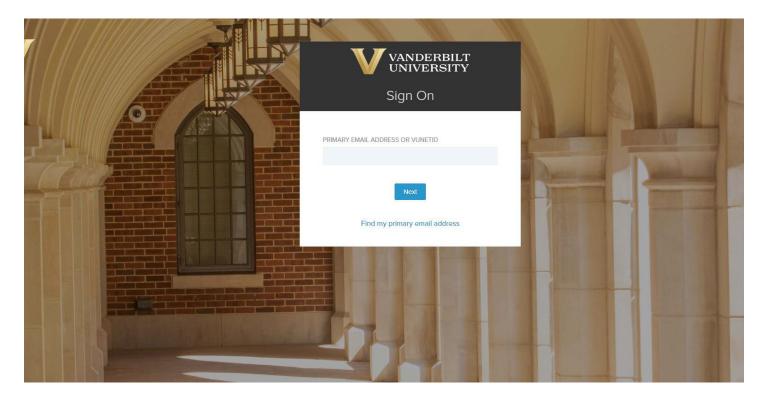

2 | Vanderbilt University Step-by-Step 2024 Enrollment Guide

#### Select Enroll Now.

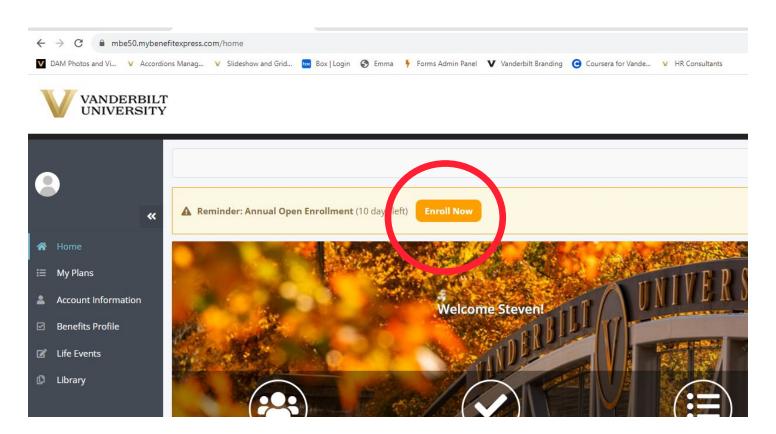

Select Enroll under Annual Open Enrollment .

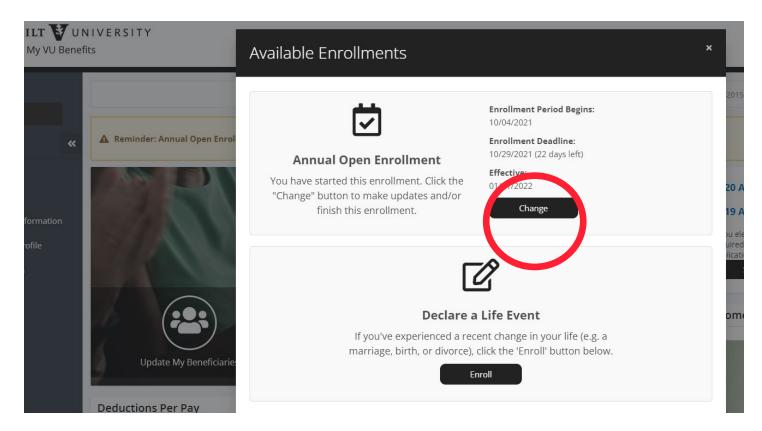

### Select your prefered method of communication from Benefit Express

| / Pre-Enrollment Questions                                                                      |                                                                                                    |                                      |
|-------------------------------------------------------------------------------------------------|----------------------------------------------------------------------------------------------------|--------------------------------------|
| 1. GETTING STARTED                                                                              | 2. CHOICES                                                                                                    | 3. CONFIRMATION                      |
| Email Address                                                                                   |                                                                                                    | Annual Open Enrollment               |
| ELECTRONIC COMMUNICATION AUTHORIZATION                                                          |                                                                                                    | Effective Date: 01/01/2024           |
| Form which is required as part of the Patient Protection and Affordable Care Act (PPACA), via e | forms and documents, including the <b>Employer-Provided Health Insurance Offer and Coverage</b><br>mail and website access.<br>so certifying that email notifications sent to the address provided below are sufficient to meet the<br>ts sent electronically at no charge. Contact Human Resources to request a paper version. | YOU PAY:<br>\$508.43<br>Monthly<br>+ |
| test@mybenefitexpress.com equired)                                                              |                                                                                                    | \$0.00                               |
| /erify Email Address                                                                            |                                                                                                    | HRA PERM                             |
| I require that my employer communicate with me via paper forms and notices.                     |                                                                                                    | Amount Pending: \$5.39 🚱             |
|                                                                                                 | to Human Resources, or by changing your election on this website.                                                                                                    |                                      |

### Attest to awareness of Health and Well-being Resources

| lealth and Wellbeing                                                                                                    | Effective Date: 01/01/2024 |
|----------------------------------------------------------------------------------------------------|----------------------------|
| Health and Wellbeing Resources Available to You!                                                                                                    |                            |
| Lyra is Vanderbilts mental health program for faculty, staff and postdocs. Lyra provides care for your emotional and mental health. Whether you're feeling stressed, anxious or                                                                                                    | YOU PAY:                   |
| depressed, support from Lyra can get you back on your feet.                                                                                                    | \$508.43                   |
| All benefits-eligible Vanderbilt employees and their dependents, ages 2 and older, are eligible to receive 12 sessions per household member each year, at no cost to employees                                                                                                    | Monthly                    |
| (regardless of their enrollment in Vanderbilt benefits). Employees and their dependents enrolled in the Aetna health plan have access to continued care. For more information on Lyra, please visit the Health and Wellness website.                                                                                                    | wonuny                     |
| picase visit ure ricolul oriti veciniciss vicusite.                                                                                                    | +                          |
| Virgin Pulse is Vanderbilts wellness platform for faculty, staff and postdocs. The platform encourages behavioral change through completing a health check and deciding which areas                                                                                                    | ¢0.00                      |
| of your wellness you want to improve. Improvement can take place through daily tips, healthy habits and fun challenges with family and friends. You can build community and earn<br>points. Points can then be turned into rewards that can be spent on sift cards or wellness items. There is a mobile app available to access your account and track your activity. | \$0.00                     |
| anywhere, anytime.                                                                                                    | HRA PERM                   |
|                                                                                                    | Amount Pending: \$5.39 🔞   |
| Virgin Pulse is available to all benefits-eligible employees regardless of their enrollment in Vanderbilt benefits. For more information on Virgin Pulse, please visit the Health<br>and Wellness website.                                                                                                    |                            |
|                                                                                                    |                            |

### Attest to the Tobacco Free Credit

| Impersonating UserID: 870221                                                                                                    | 1   Name: Steven TEST Gild   🎤 🔕 🍳   Return to Admin     |
|----------------------------------------------------------------------------------------------------|----------------------------------------------------------|
| 备 / Pre-Enrollment Questions                                                                                                    |                                                          |
| 1. GETTING STARTED     2. CHOICES                                                                                                    | 3. CONFIRMATION                                          |
| Tobacco Free Credit                                                                                                    | Annual Open Enrollment                                   |
| The purpose of this acknowledgement is to document whether you and/or your covered dependents qualify for the <b>520 tobacco-free health plan premium credit</b> . To qualify for the credit under the Vanderbilt Health Plan, you and/or your covered dependents must be tobacco-free or willing to end your tobacco use.<br>I certify that in order to take advantage of the health plan premium credit. I and, if applicable, my covered dependents, are tobacco-free and plan to continue to be that way. I understand that Vanderbilt may require me or my dependents to recertify our tobacco-free status in the future.<br>I cartify that in order to take advantage of the health plan premium credit. I and, if applicable, my covered dependents, are tobacco-free and plan to continue to be that way. I understand that Vanderbilt may require me or my dependents to recertify our tobacco-free status in the future.<br>I and, if applicable, all of my covered dependents, are tobacco-free (credit is received).<br>I and, if applicable, one or more of my covered dependents, is a tobacco user. However I/we are committed to ending our tobacco use in 2024. Resources to help us end our tobacco use are available online (credit is received).<br>I and/or, if applicable, one or more of my covered dependents, is a tobacco user. We do not intend to end our tobacco use at this time (no credit received). | ■ Effective Date: 01/01/2024 YOU PAY: \$508.43 Monthly + |
|                                                                                                    | <b>\$0.00</b><br>HRA PERM                                |

### Save and Continue

Select your health plan (Choice, Select, Waive Coverage) then select *Save and Continue*. If you'd like to waive coverage, make sure to uncheck your dependents.

| Health 2024   Select Your Plan                         |                                                                   |                                                                                                    |
|--------------------------------------------------------|-------------------------------------------------------------------|----------------------------------------------------------------------------------------------------|
|                                                        | ete the following Terms and Conditions page for your account to l | lect the Consumer Driven Health Plan (CDHP) and would like to contribute<br>be opened. For more information on the plans, please click the plan |
| Compare Plans                                          |                                                                   |                                                                                                    |
| You had the <b>Aetna Select (PPO) (Family)</b> plan pr | reviously.                                                        |                                                                                                    |
| Who Do You Want To Enroll? (Nu                         | mber of covered dependents: 4)                                    |                                                                                                    |
| TESTDEP                                                | I                                                                 |                                                                                                    |
| TESTDEP                                                | 1                                                                 |                                                                                                    |
| TESTDEP                                                | I                                                                 |                                                                                                    |
| TESTDEP                                                | :                                                                 |                                                                                                    |
| Add New Dependent                                      | Don't forget to double<br>dependents are select                   |                                                                                                    |
| Aetna Choice (CDHP)                                    | Aetna Select (PPO)                                                | Elect No Coverage                                                                                                    |
| Covered Dependents: 4                                  | Covered Dependents: 4                                             | Covered Dependents: 0                                                                                                    |
| TESTDEP<br>TESTDEP                                     | TESTDEP<br>TESTDEP                                                |                                                                                                    |
| TESTDEP                                                | TESTDEP                                                           | I                                                                                                    |

### Read through our exciting new Price Transparency Tool notice and select Save & Continue.

| 1. GETTING STARTED                                                                                                | 2. CHOICES 🔹                                                                                                    |
|----------------------------------------------------------------------------------------------------|----------------------------------------------------------------------------------------------------|
| alth 2024   Additional Information                                                                                |                                                                                                    |
| lave you tried our new Price Transparer                                                                           | ncy Tool?                                                                                                    |
|                                                                                                    | as imaging, elective surgeries and more. The tool ranks providers in a given geographical area in terms of<br>pare facilities and their pricing, and find the best quality for medical services, all while saving money. |
| id you know that in-network prices for the same procedure can vary by over 500% de                                | epending on the facility you choose?                                                                                                    |
| ealthcare Bluebook makes it easy to save money on hundreds of common medical se<br>air Price™ (green) facilities. | ervices and procedures by showing you the cost ranges in your area and providing you with a selection of                                                                                                    |
| ealthcare Bluebook also provides detailed information on the quality of common inp                                | atient procedures to help you to easily identify and select a facility that has a high-quality rating.                                                                                                    |
| Additional Resources                                                                                              |                                                                                                    |
| earn more by visiting healthcarebluebook.com/cc/VU (Note: Clicking the link will die<br>omplete your enrollment.) | rect you to a new tab, outside of your enrollment window. Be sure to return to the current tab to                                                                                                    |
| ealthcare Bluebook Access Guide<br>ealthcare Bluebook Frequently Asked Questions<br>ealthcare Bluebook Mobile App |                                                                                                    |

## Note: If you selected the Choice CDHP please continue to the next page. If you selected the Select PPO, please skip to page 10.

### Select *I agree* to Fidelity's Terms and Agreements then select *Save and Continue*.

|     |                                                                                                    | Impersona                                                                                                    | ating UserID:                                                                                                    |
|-----|----------------------------------------------------------------------------------------------------|----------------------------------------------------------------------------------------------------|----------------------------------------------------------------------------------------------------|
| / 1 | / Health Savings Account 2024                                                                                                    |                                                                                                    |                                                                                                    |
| ✓ Y | ✓ Your Health 2024 election has been saved!                                                                                                    |                                                                                                    |                                                                                                    |
| 1   | 1. GETTING STARTED 2. CHOICES                                                                                                    | •                                                                                                    |                                                                                                    |
| Н   | Health Savings Account                                                                                                    |                                                                                                    |                                                                                                    |
|     | By selecting "I Agree" below, you agree to the following:                                                                                                    |                                                                                                    |                                                                                                    |
|     | <ul> <li>Service will accept contributions and allow me to request distributions, but will otherwise be restricted, and i will not have the ability to place indicate my communication preferences, until I go to Fidelity and wo open a normanaged Fidelity HSA prior to Fidelity receiving this request, notwithstanding my election below, my request to open a Fidelity HSA bills disregarded. I authorize my employer to disclose information about me to Fidelity that we provided in accurate information about me and agree to promptly update Fidelity with changes thereto. Fidelity may communicate with me based on the electronically to my employer email address.</li> <li>I can access, retain, have read, understand and agree to be bound by these terms and the Fidelity HSA Documents, the Electronic Delivery A Conditions.</li> <li>I have internet access and a web-browser that is java-script enabled. I can access documents provided in HyperText Markup Language (HTM or other compatible formats. If I do not have the ability to access or retain these documents, or do not consent to receive them electronicall 3716 for a free paper copy. By proceeding I confirm my device is equipped to access these documents.</li> <li>My name, legal address, date of birth, and government issued identification number are required by federal law to verify my identity. Fidelity and/or close my Fidelity HSA fif ta cannot obtain and verify information to confirm my identity. Fidelity will not be responsible for any losses o to, to sportunities) that may resuit if my account is restricted or closed.</li> <li>I agree to notify Fidelity if I am or become employed by or associated with a broker-dealer, stock exchange, exchange member firm, the Fina (FINRA) or a municipal securities dealer. Absent such notice from me. I represent and warrant to Fidelity that this does not apply. If I am so a company or a control person of a public traded company under SEC Rule144. Absent such notice from me. I represent and warrant to Fidelity that this does not apply. If I am</li></ul> | will promptly do so. If I already<br>ISA through this Simple HSA S<br>my employer with current and<br>is information, including<br>Agreement and the Terms and<br>Agreement and the Terms and<br>IV, Portable Document Forma<br>IV, I will contact Fidelity at 800<br>ty may not open, or may restr<br>or damages (including, but no<br>ancial Industry Regulatory Auf<br>affiliated, I understand that Fi<br>my account will continue to be<br>shareholder of a publicly held<br>ity that this does not apply,<br>or more Program Banks assign<br>nange between the time I requi<br>described in the Fidelity HSA | y have or<br>Service<br>d<br>at (PDF)<br>2-544-<br>rict<br>bt limited<br>thority<br>idelity<br>e<br>l<br>hed to<br>uest this |
|     |                                                                                                    |                                                                                                    |                                                                                                    |
|     |                                                                                                    |                                                                                                    |                                                                                                    |

## Note: If you do not agree to the Terms and Conditions then you will not receive the Vanderbilt contribution to your HSA (if you are eligible to receive the seed money).

Decide if you are making a contribution to your Health Savings Account (HSA). If yes, enter the amount and select how you would like your contribution to be deducted from your paycheck. Next, select *Save and Continue*.

|                                                                                                    | 2. CHOICE                                                                                                    | S •                                                                   |
|----------------------------------------------------------------------------------------------------|----------------------------------------------------------------------------------------------------|-----------------------------------------------------------------------|
| ealth Savings Account Eligibility                                                                                                    |                                                                                                    |                                                                       |
| Because you enrolled in a high deductible health plan, you can save for your e<br>First, let's make sure you're eligible for a <b>Health Savings Account</b> . Indicate if a                                                                                                    |                                                                                                    |                                                                       |
| <ul> <li>I'm covered by Medicare or TRICARE.</li> <li>I'm covered by another non-high deductible health plan (that is, a plan with a of a receive reimbursements for medical expenses from someone else's general point will be claimed as a dependent on someone else's tax return.</li> <li>I will be claimed as a dependent on someone else's tax return.</li> <li>None of the above.</li> </ul> |                                                                                                    | milies, based on 2024 limits).                                        |
| Health Savings Account 2024                                                                                                    |                                                                                                    |                                                                       |
| 1. GETTING STARTED                                                                                                    | 2. CHOICES 👻                                                                                                    | 3. CONFIRMATION                                                       |
| Ith Savings Account 2024                                                                                                    |                                                                                                    | Annual Open Enrollment                                                |
| Any unused money in your HSA carries over each year and is yours to keep, even if you leave Vanderbilt.<br>You decide when and how much of your HSA funds to use for your qualified medical expenses now, or sa<br>help determining your max HSA contribution for 2024? Money from Vanderbilt, and possible catch-up contributed<br>sheet HERE to determine what your max contribution              |                                                                                                    | Limit + \$0.00                                                        |
| Please Note: The max contribution below reflects any Vanderbilt contribution you may be eligible for.                                                                                                    |                                                                                                    | HRA PERM                                                              |
| arease works the max contribution below reflects any variateful contribution you may be eligible for.<br>et save your receipts for expenses you pay from your health savings account, in case you have to prove to the IRS that they were eligible                                                                                                    | ble expenses. If they aren't, you'll be subject to a tax penalty.                                                        |                                                                       |
| e: Save your receipts for expenses you pay from your health savings account, in case you have to prove to the IRS that they were eig<br>Adjust your annual contribution                                                                                                    | ble expenses. If they arent, you'll be subject to a tax penalty.  Sout Term Long Term Your amount for the 2024 Plan Year | Amount Pending: \$5.39 🔞                                              |
| e: Save your receipts for expenses you pay from your health savings account, in case you have to prove to the IRS that they were eligi                                                                                                    | Stort Term Long Term                                                                                                    | Amount Pending: \$5.39 @<br>Note: If you do not<br>wish to contribute |

If your spouse is covered under the Vanderbilt plan, but can receive coverage under their employer you will be charged a \$100 Spousal Fee. Please select which is appropriate for your situation. Next, select S*ave and Continue.* 

| lanag 🔻 Slideshow and Grid 🚾 Box   Login 🔗 Emma 🕴 Forms Admin Panel 💙                                                                                                    | Vanderbilt Branding 🕜 Coursers for Vande V HB Consultants                                           |                                 |
|----------------------------------------------------------------------------------------------------|----------------------------------------------------------------------------------------------------|---------------------------------|
| 1. GETTING STARTED                                                                                                    | 2. CHOICES                                                                                          | 3. CONFIRMATION                 |
| usal Surcharge 2024   Select Your Coverage Level                                                                                                    |                                                                                                    | Annual Open Enrollment          |
| an employee with a spouse who has access to health coverage through an outside en<br>iversity Medical Center (not Vanderbilt University), the spousal fee will apply.                                                             | ployer but prefers using the Vanderbilt plan, a fee will apply. If your spouse works for Vanderbilt | Effective Date: 01/01/2024      |
| nderstand that it is my responsibility to notify Vanderbilt as soon as possible in the eve<br>wide proof of eligibility changes.                                                                                                  | t that my spouse's eligibility for health benefits changes: I understand that I may be required to  | YOU PAY:                        |
| nderbilt reserves the right to audit eligibility and may require copies of any legal                                                                                                    | documents issued to establish a person as your spouse or child.                                     | \$675.43                        |
|                                                                                                    | nth for my spouse's medical coverage and this fee will be in addition to my health care             | Monthly                         |
| sayroll premium.                                                                                                    |                                                                                                    | +                               |
| estions? Contact Human Resources.                                                                                                    |                                                                                                    | \$0.00                          |
| You had the Spousal Surcharge (My spouse has health coverage available through                                                                                                    | his/her employer.) plan previously.                                                                 | 40.00                           |
| 이 같은 것이 같아요. 이 것으로 유명하였다. 일에 가지 않는 것이 것 같아. 가지 않는 것이 같아요.                                                                                                    |                                                                                                    | HRA PERM                        |
|                                                                                                    |                                                                                                    | HRA PERM                        |
| Spousal Surcharge                                                                                                    |                                                                                                    | HRA PERM Amount Pending: \$5.39 |
| Coverage:                                                                                                    |                                                                                                    |                                 |
|                                                                                                    | loyer.                                                                                              |                                 |
| coverage:<br>D My spouse is not employed or does not have coverage available through his/her emp                                                                                                    | loyer.                                                                                              |                                 |
| Coverage:<br>D My spouse is not employed or does not have coverage available through his/her employed by Vanderbilt.<br>My spouse is employed by Vanderbilt.<br>My spouse has health coverage available through his/her employer. | You Pay:                                                                                            |                                 |
| Coverage:<br>D My spouse is not employed or does not have coverage available through his/her employed by Vanderbilt.<br>My spouse is employed by Vanderbilt.<br>My spouse has health coverage available through his/her employer. |                                                                                                    |                                 |
| Coverage:<br>D My spouse is not employed or does not have coverage available through his/her employed by Vanderbilt.<br>My spouse is employed by Vanderbilt.<br>My spouse has health coverage available through his/her employer. | You Pay:                                                                                            |                                 |
| Coverage:<br>D My spouse is not employed or does not have coverage available through his/her employed by Vanderbilt.<br>My spouse is employed by Vanderbilt.<br>My spouse has health coverage available through his/her employer. | You Pay:                                                                                            |                                 |
| Coverage:<br>D My spouse is not employed or does not have coverage available through his/her employed by Vanderbilt.<br>My spouse is employed by Vanderbilt.<br>My spouse has health coverage available through his/her employer. | You Pay:<br>100.00                                                                                  |                                 |

# Note: Since you selected the Choice CDHP, please continue to page 13.

If your spouse is covered under the Vanderbilt plan, but can receive coverage under their employer you will be charged a \$100 Spousal Fee. Please select which is appropriate for your situation. Next, select S*ave and Continue*.

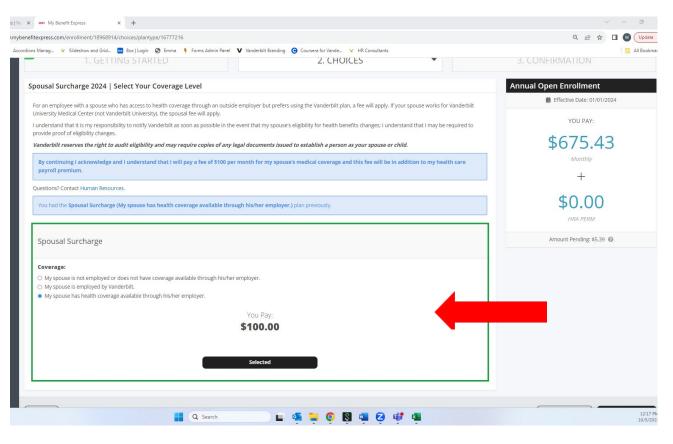

If you selected the Select PPO, decide if you would like to enroll in a Health Care Flexible Spending Account (FSA). Put in the amount you wish to contribute annually. Next, select *Save and Continue*.

|                                                                                                    |                                                                                                    | 역 🖻 🏠                            |
|----------------------------------------------------------------------------------------------------|----------------------------------------------------------------------------------------------------|----------------------------------|
| Manag 🔻 Slideshow and Grid 🔤 Box   Login 📀 Emma 🕴 Forms Admin Panel 🔻 Vanderbilt Branding 🧿 Coursera for                                                                                                    | Vande V HR Consultants                                                                                            |                                  |
| Your Spousal Surcharge 2024 election has been saved!                                                                                                    |                                                                                                    |                                  |
| 1. GETTING STARTED 2.                                                                                                    | CHOICES 🗸                                                                                                    | 3. CONFIRMATION                  |
| ealth Care Flexible Spending Account 2024                                                                                                    | <ul> <li>View Plan Info</li> </ul>                                                                                | Annual Open Enrollment           |
| he Health Care Flexible Spending Account allows you to set aside pre-tax money to pay for out-of-pocket health care exper<br>our eligible dependents.                                                                                                    |                                                                                                    | Effective Date: 01/0<br>YOU PAY: |
| <ul> <li>Review the Eligible Health Care Expenses list for items that are eligible for reimbursement. For a full list please see IRS</li> <li>The Tax, Savings worksheet can show you how much you can save on your taxes by using the Flexible Spending Accou<br/>your tax advisor if you have any specific questions regarding tax liabilities with respect to the spending accou</li> </ul> | nt. Please see                                                                                                    | \$1,113.                         |
| temember that your election is for the entire year and can be changed only if you experience a <i>life event</i> such as:                                                                                                    | 4                                                                                                    | Monthly                          |
| <ul> <li>Marriage or divorce</li> <li>Gain or loss of a dependent</li> <li>Gain or loss of your spouse or dependent's employment</li> </ul>                                                                                                    |                                                                                                    | +                                |
| f you have already contributed during this plan year, you can submit claims for reimbursement for funds already deducted<br>vill not be refunded through payroll. If you do not wish to participate for the remainder of the plan year please enter the ar<br>elow.                                                                                                    |                                                                                                    | \$0.00                           |
|                                                                                                    |                                                                                                    | HRA PERM                         |
| Adjust your annual contribution Yo                                                                                                    | our amount for the 2024 Plan Year Make your Health<br>Care Flexible Spending Account choice here.<br>contribution | Amount Pending: \$5.3            |
|                                                                                                    |                                                                                                    |                                  |
| 50 53,050<br><b>3</b> maximum                                                                                                    | \$3,050<br>Maximum annual<br>contributions                                                                        |                                  |
| 3 maximum Your Annual Amount: Contribution (Monthly):                                                                                                    | Maximum annual                                                                                                    |                                  |
| 3 maximum                                                                                                    | Maximum annual                                                                                                    |                                  |
| 3 maximum Your Annual Amount: Contribution (Monthly):                                                                                                    | Maximum annual                                                                                                    |                                  |
| 3 maximum Your Annual Amount: Contribution (Monthly): S0.00 OR S0.00 Min & Max Contributions                                                                                                    | Maximum annual                                                                                                    |                                  |
| Your Annual Amount:     Contribution (Monthly):       \$0.00     OR       \$0.00     Structure                                                                                                    | Maximum annual<br>contributions                                                                                   |                                  |
| Your Annual Amount:     Contribution (Monthly):       \$0.00     OR       \$0.00     Solution                                                                                                    | Maximum annual                                                                                                    |                                  |
| Your Annual Amount:     Contribution (Monthly):       \$0.00     OR       \$0.00     Solution                                                                                                    | Maximum annual<br>contributions                                                                                   | Go to Confirmation               |

Note: If you do not wish to enroll in a Health Care FSA, simply leave the amount as \$0.00.

Decide if you would like a Dependent Care Flexible Spending Account. If yes, enter your annual amount you would like deducted from your pay. Then, select *Save and Continue*.

|                                                                                                    | 2. CHOICES 🔻                                  | 3. CONFIRMAT     |
|----------------------------------------------------------------------------------------------------|-----------------------------------------------|------------------|
| Dependent Care Flexible Spending Account                                                                                                    | View Plan Info                                | Annual Open Enro |
| The Dependent Care Flexible Spending Account allows you to set aside pretax money to pay dependent care expenses for your children <b>under age 13</b> or adult dependents that are unable to care for themselves because of a mental or physical disability. To use this account, you, and your spouse if you are married, must be at                                                                                                    |                                               | Effective        |
| <ul> <li>work or school at the time your dependents require care. Examples include:</li> <li>Day care, local day camp, or in-home child care for your dependent child under age 13.</li> <li>Adult daycare or in-home dependent care for a spouse who is physically or mentally incapable to care for themselves.</li> <li>Elder care or in-home dependent care for an elderly parent who lives with you more than half the year.</li> </ul>                                                                                                    | •                                             | \$77             |
| To help you decide what is best for you:                                                                                                    | Pay fou                                       |                  |
| <ul> <li>Review the Eligible Dependent Care Expenses list for items that are eligible for reimbursement.</li> <li>Explore the impact on your taxes. Any funds you contribute to the Dependent Care Flexible Spending<br/>Account reduce the amount you can claim as a Child Tax Credit on your income tax return. The value of<br/>the Child Tax Credit is based on your income bracket. IRS Publication 503 offers guidance on calculating<br/>the credit to determine which will be more advantageous for you personally. The Tax Savings<br/>Worksheet Can show you how much you can save on your taxes by using the Flexible Spending Account.</li> </ul>                                                                                                    |                                               | \$C              |
| Please see your tax advisor if you have specific questions regarding tax liabilities with respect to the spending account plan(s).                                                                                                    |                                               | Amount Pe        |
| Remember that your election is for the entire year and can be changed only if you experience a <i>life event</i> such as:                                                                                                    |                                               |                  |
|                                                                                                    |                                               |                  |
| Adjust your annual contribution                                                                                                    | Your amount for the 2024 Plan Year<br>\$5,000 |                  |
|                                                                                                    | \$5,000<br>Maximum annual<br>contributions    |                  |
| \$0/year<br>50 \$5.00                                                                                                    | \$5,000<br>Maximum annual<br>contributions    |                  |
| \$0/year<br>\$5,00<br>\$50<br>maximut                                                                                                    | \$5,000<br>Maximum annual<br>contributions    |                  |
| \$0/year<br>50 \$5.00<br>maximur<br>Your Annual Amount: Contribution (Monthly):                                                                                                    | \$5,000<br>Maximum annual<br>contributions    |                  |
| \$0/year<br>\$0<br>Your Annual Amount:<br>\$0,00<br>OR<br>\$0,00<br>OR<br>\$0,00<br>Min & Max Contributions                                                                                                    | S5,000<br>Maximum annual<br>contributions     |                  |
| \$0/year<br>\$0<br>Your Annual Amount:<br>\$0,00<br>OR<br>\$0,00<br>Min & Max Contributions<br>If you do not wish to participate, enter \$0.00                                                                                                    | \$5,000<br>Maximum annual<br>contributions    |                  |
| \$0/year<br>\$0<br>\$0<br>\$0<br>\$0.00<br>\$0.00<br>\$0 | S5,000<br>Maximum annual<br>contributions     | Go to Confi      |

Select or waive your Dental coverage then select *Save and Continue*. If you'd like to waive coverage, make sure to uncheck your dependents.

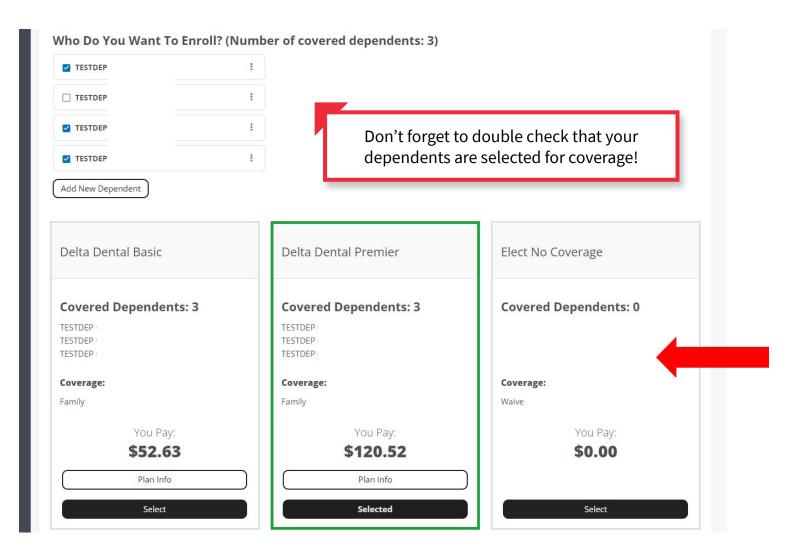

Select or waive your Vision coverage, then select *Save and Continue*. If you'd like to waive coverage, make sure to uncheck your dependents.

| TESTDEP           | 1         |                                        |
|-------------------|-----------|----------------------------------------|
| TESTDEP           | 1         |                                        |
| TESTDEP           | I         | Don't forget to double check that your |
| Z TESTDEP         | 1         | dependents are selected for coverage!  |
| Add New Dependent |           |                                        |
| n.                |           |                                        |
| Delta Vision      |           | Flort No Coverage                      |
| Della VISION      |           | Elect No Coverage                      |
| en nen nur        |           |                                        |
| Covered Dependent | :s: 3     | Covered Dependents: 0                  |
| TESTDEP           |           |                                        |
| TESTDEP           |           |                                        |
| Coverage:         |           | Coverage:                              |
| Family            |           | Waive                                  |
|                   |           |                                        |
|                   | You Pay:  | You Pay:                               |
|                   | \$21.75   | \$0.00                                 |
|                   | Plan Info |                                        |
|                   |           |                                        |
|                   | Selected  | Select                                 |

Read through information on our Short-Term Disability (STD). Select if you'd like to enroll in the STD buy-up. Next, select *Save and Continue*.

| 1. GETTING STARTED                                                                                                    |                                             | 2. CHOICES                                          | •                                     | 3. CONF    |
|----------------------------------------------------------------------------------------------------|---------------------------------------------|-----------------------------------------------------|---------------------------------------|------------|
|                                                                                                    |                                             |                                                     |                                       | R          |
| Short-Term Disability Buy-Up Coverage   Select                                                                                        | Your Coverage Level                         |                                                     |                                       | Annual Ope |
| Short-term disability (STD) provides no-cost base coverage, paid<br>weekly wages on the first \$24,000 of annual base salary with a t |                                             |                                                     |                                       | <b>#</b>   |
| You may opt out of the buy-up coverage below or at any time. I MetLife.                                                               | you wish to re-enroll in the buy-up cover   | age at another time, you will be required to comple | te Evidence of Insurability (EOI) for |            |
| You are not eligible to participate in the Short-Term Disability B                                                                    | uy-Up Plan if your annual base salary is le | ss than \$24,000.                                   |                                       |            |
| You had the Short-Term Disability Buy-Up Coverage (Shor                                                                               | -Term Disability Buy-Up) plan previousl     | /.                                                  |                                       |            |
|                                                                                                    |                                             |                                                     |                                       |            |
|                                                                                                    |                                             |                                                     |                                       |            |
| Short-Term Disability Buy-Up Coverage                                                                                                 |                                             |                                                     |                                       |            |
| Short-Term Disability Buy-Up Coverage                                                                                                 |                                             |                                                     |                                       | ,          |
| Coverage:<br>Short-Term Disability Buy-Up   \$813.28                                                                                  |                                             |                                                     |                                       |            |
| Coverage:                                                                                                    |                                             |                                                     |                                       |            |
| Coverage:<br>Short-Term Disability Buy-Up   \$813.28                                                                                  | You Pay:                                    |                                                     |                                       | ٩          |
| Coverage:<br>Short-Term Disability Buy-Up   \$813.28                                                                                  | You Pay:<br><b>\$27.33</b>                  |                                                     |                                       | A          |
| Coverage:<br>Short-Term Disability Buy-Up   \$813.28                                                                                  |                                             |                                                     |                                       | A          |
| Coverage:<br>Short-Term Disability Buy-Up   \$813.28                                                                                  | \$27.33                                     |                                                     |                                       |            |
| Coverage:<br>Short-Term Disability Buy-Up   \$813.28                                                                                  | \$27.33<br>Plan Info                        |                                                     |                                       | A          |

### Select if you'd like to enroll in LTD. Next, select Save and Continue.

| Manag 👽 Slideshow and Grid 🚾 Box   Login I                                                                                                    | Emma 🕴 Forms Admin Panel                  | V Vanderbilt Branding                   | Coursera for Vande               | insultants                 |                        |          |
|----------------------------------------------------------------------------------------------------|-------------------------------------------|-----------------------------------------|----------------------------------|----------------------------|------------------------|----------|
| 1. GETTING START                                                                                                    |                                           |                                         | 2. CHOICES                       |                            | •                      |          |
|                                                                                                    |                                           |                                         |                                  |                            |                        |          |
| I Long-Term Disability   Select Your                                                                                                    | Loverage Level                            |                                         |                                  |                            |                        |          |
| receive full long term disability coverage, you car<br>nger, with both base and full coverage your benef<br>nual salary.                          |                                           |                                         |                                  |                            |                        |          |
| rollment in full long-term disability insurance occu<br>Imediately for house staff.                                                               | rs automatically on the first of th       | e month after the one yea               | r anniversary for faculty and st | aff. Enrollment in full lo | ong term disability    | y occurs |
| u may choose to waive full long-term disability in:<br>required to complete Evidence of Insurability (EC                                          |                                           | ne full coverage amount (a              | above the \$24,000 Vanderbilt p  | ays) and wish to re-enro   | oll at a later date, y | you will |
| u are not eligible to participate in the Full Long-Te                                                                                             | rm Disability Plan if your annual b       | ase salary is less than \$24            | 1,000.                           |                            |                        |          |
|                                                                                                    | -Term Disability) plan previously         | <u></u>                                 |                                  |                            |                        |          |
| Four age:                                                                                                    | - <b>Term Disability)</b> plan previously | 6                                       |                                  |                            |                        |          |
| You had the Full Long-Term Disability (Full Long<br>Full Long-Term Disability<br>Coverage:                                                        | -Term Disability) plan previously         |                                         |                                  |                            |                        |          |
| You had the Full Long-Term Disability (Full Long<br>Full Long-Term Disability<br>Coverage:<br>Full Long-Term Disability   \$5,286.08              | -Term Disability) plan previously         | You Pay:<br>\$16.92                     |                                  |                            |                        |          |
| You had the Full Long-Term Disability (Full Long<br>Full Long-Term Disability<br>Coverage:<br>• Full Long-Term Disability   \$5,286.08<br>• Waive | -Term Disability) plan previously         | You Pay:<br><b>\$16.92</b>              |                                  |                            |                        |          |
| You had the Full Long-Term Disability (Full Long<br>Full Long-Term Disability<br>Coverage:                                                        | -Term Disability) plan previously         | You Pay:<br><b>\$16.92</b><br>Plan Info |                                  |                            |                        |          |
| You had the Full Long-Term Disability (Full Long<br>Full Long-Term Disability<br>Coverage:                                                        | -Term Disability) plan previously         | You Pay:<br><b>\$16.92</b>              |                                  |                            |                        |          |

Vanderbilt provides a Basic Life insurance policy in an amount equal to your annual base benefits rate\* (up to a maximum of \$500,000). Select *Save and Continue.* 

| 1. GETTING STARTED                                                                                                    | 2. CHOICES                                                                                                 | S. CONFIRMATIO                                  |
|----------------------------------------------------------------------------------------------------|----------------------------------------------------------------------------------------------------|-------------------------------------------------|
| sic Life   Select Your Coverage Level                                                                                            |                                                                                                    | Annual Open Enrol                               |
| an employee of Vanderbilt, you are currently covered by our ba                                                                   | sic life insurance plan in an amount equal to your annual salary at no cost to you                         | u, up to a maximum of \$500,000.                |
| Please note: Employer paid costs (premiums) required to purch<br>and will appear on your paystub as Group Term Life earnings. Yo | ase amounts above \$50,000 must be reported as W-2 wages to the employee provide the taxed on this amount. | er the IRS. The cost is based upon your age YOU |
|                                                                                                    |                                                                                                    | \$77                                            |
| You had the <b>Basic Life (1 x Annual Salary)</b> plan previously.                                                               |                                                                                                    | Мо                                              |
|                                                                                                    |                                                                                                    |                                                 |
| Basic Life                                                                                                    |                                                                                                    | \$0                                             |
| Coverage:                                                                                                    |                                                                                                    | HRA                                             |
| ⊃ \$50,000   \$50,000.00<br>● 1 x Annual Salary   \$87,434.00                                                                    |                                                                                                    | Amount Pen                                      |
|                                                                                                    | You Pay:                                                                                                   |                                                 |
|                                                                                                    | \$0.00                                                                                                    |                                                 |
|                                                                                                    | Plan Info                                                                                                  |                                                 |
|                                                                                                    | Selected                                                                                                   |                                                 |
|                                                                                                    |                                                                                                    |                                                 |

Elect Supplemental Life coverage using the drop down arrow to select the amount. Select *Save and Continue* 

| ✓ Your Basic Life election has       | been saved!                                     |                                                |                                                           |                                                    |
|--------------------------------------|-------------------------------------------------|------------------------------------------------|-----------------------------------------------------------|----------------------------------------------------|
| ✓ 1. GE                              | TTING STARTED                                   | 2. CHO                                         | CES 👻                                                     | 3. CONFIRMATION                                    |
|                                      | lect Your Coverage Level                        |                                                |                                                           | Annual Open Enrollment  Effective Date: 01/01/2024 |
|                                      | Individual coverage up to eight times your base | annual earning up to a maximum of \$1,000,000. |                                                           | YOU PAY:                                           |
|                                      | and (cantoo) but by chorady                     |                                                |                                                           | \$775.43                                           |
| Supplemental Life                    |                                                 |                                                |                                                           | +                                                  |
| Select A Coverage Amount: S          | 50 - 5699,466                                   |                                                | Guaranteed Issue Amount: \$500,000 €                      | \$0.00<br>HRA PERM                                 |
| So<br><b>Coverage:</b><br>6 x Salary | <b>You Pay:</b><br>\$114.89                     | Effective Date:<br>01/01/2024                  | 5699.46<br>Evidence of Insurability: <b>©</b><br>Required | 6 Amount Pending: \$5.39 @                         |
|                                      |                                                 | Plan Info                                      |                                                           |                                                    |
| L                                    |                                                 | Selected                                       | <b>`</b>                                                  |                                                    |
| Previous                             |                                                 |                                                |                                                           | Go to Confirmation Save and C                      |
|                                      | Q Search                                        | · · · · · · · · · · · · · · · · · · ·          | S 🖷 🛛 🐗 🖷                                                 |                                                    |

Vanderbilt University Step-by-Step 2024 Enrollment Guide | 17

Elect Spousal Coverage using the drop down arrow to select the amount. Select Save and Continue.

|                                                                                                    |                                                                  | dmin Panel <b>V</b> Vanderbilt Branding <b>C</b> Coursera for Vande | - V HK Consultants                                          |
|----------------------------------------------------------------------------------------------------|------------------------------------------------------------------|---------------------------------------------------------------------|-------------------------------------------------------------|
| ouse Life Insurance                                                                                                    | Select Your Coverage Level                                       |                                                                     |                                                             |
|                                                                                                    |                                                                  |                                                                     | ntal Employee life coverage with a maximum of \$250,000. No |
|                                                                                                    | up to \$20,000 of coverage. Answer just five he                  |                                                                     |                                                             |
| emember: this plan provides                                                                                             | coverage for your <b>spouse</b> and may require                  | he/she to complete a Statement of Health.                           |                                                             |
| You had the <b>Spouse Life Ins</b>                                                                                      | urance (\$20,000) plan previously.                               |                                                                     |                                                             |
|                                                                                                    |                                                                  |                                                                     |                                                             |
| /ho Do You Want To                                                                                                    | o Enroll? (Number of covere                                      | d dependents: 1)                                                    |                                                             |
| TESTDEP                                                                                                    | :                                                                |                                                                     |                                                             |
|                                                                                                    |                                                                  |                                                                     |                                                             |
|                                                                                                    |                                                                  |                                                                     |                                                             |
| Add New Dependent                                                                                                    |                                                                  |                                                                     |                                                             |
| Add New Dependent                                                                                                    |                                                                  |                                                                     |                                                             |
|                                                                                                    |                                                                  |                                                                     |                                                             |
|                                                                                                    | ce                                                               |                                                                     |                                                             |
|                                                                                                    | ce                                                               |                                                                     |                                                             |
| Spouse Life Insurand                                                                                                    |                                                                  |                                                                     |                                                             |
| Spouse Life Insurand                                                                                                    |                                                                  |                                                                     |                                                             |
| Spouse Life Insurant<br>Covered Dependen                                                                                | its: 1                                                           |                                                                     | Guaranteed Issue Amount: \$30.000 @                         |
| Add New Dependent<br>Spouse Life Insurant<br>Covered Dependen<br>TESTDEP (<br>Select A Coverage Amount: \$0<br>\$20,000 | its: 1                                                           |                                                                     | Guaranteed Issue Amount: \$30,000 <b>@</b>                  |
| Spouse Life Insurant<br>Covered Dependen<br>TESTDEP (<br>Select A Coverage Amount: SC                                   | its: 1<br>)- 5250,000                                            |                                                                     |                                                             |
| Spouse Life Insurant<br>Covered Dependen<br>TESTDEP (<br>Select A Coverage Amount: SC                                   | its: 1                                                           |                                                                     | Guaranteed Issue Amount: \$30,000 @                         |
| Spouse Life Insurant<br>Covered Dependen<br>TESTDEP (<br>Select A Coverage Amount: SC<br>\$20,000                       | its: 1<br>)- 5250,000                                            | Effective Date:                                                     |                                                             |
| Spouse Life Insurant<br>Covered Dependen<br>TESTDEP (<br>Select A Coverage Amount: SC<br>S20,000                        | 1ts: 1<br>0-\$250,000                                            |                                                                     |                                                             |
| Spouse Life Insurant<br>Covered Dependen<br>TESTDEP (<br>Select A Coverage Amount: SC<br>So<br>So<br>Coverage:          | 1t5: 1<br>)- 5250.000<br>1 1 2 2 2 2 2 2 2 2 2 2 2 2 2 2 2 2 2 2 | Effective Date:                                                     | \$250,000<br>Evidence of Insurability: <b>9</b>             |
| Spouse Life Insurant<br>Covered Dependen<br>TESTDEP (<br>Select A Coverage Amount: SC<br>So<br>So<br>Coverage:          | 1t5: 1<br>)- 5250.000<br>1 1 2 2 2 2 2 2 2 2 2 2 2 2 2 2 2 2 2 2 | Effective Date:                                                     | \$250,000<br>Evidence of Insurability: <b>9</b>             |

If you elect new spousal coverage or change the amount from last year, you will need to submit an Evidence of Insurability (EOI) form. Follow the steps provided. Next, select *Save and Continue*.

Decide if you'd like to elect Dependent Child Life Insurance. Select the amount using the drop down arrow. Next, select *Save and Continue.* 

|                                     | choices/plantype/2048          |                                                           |                                              |
|-------------------------------------|--------------------------------|-----------------------------------------------------------|----------------------------------------------|
| vlanag V Slideshow and Grid         | 🛓 Box   Login 🔇 Emma 🕴 Forms A | dmin Panel V Vanderbilt Branding 📀 Coursera for Vande V H | R Consultants                                |
|                                     |                                |                                                           |                                              |
| /ho Do You Want To Er               | nroll? (Number of covere       | ed dependents: 2)                                         |                                              |
| TESTDEP                             | :                              |                                                           |                                              |
| TESTDEP                             | 1                              |                                                           |                                              |
| Z TESTDEP                           |                                |                                                           |                                              |
|                                     |                                |                                                           |                                              |
| Add New Dependent                   |                                |                                                           |                                              |
|                                     |                                |                                                           |                                              |
| Child Life Insurance                |                                |                                                           |                                              |
|                                     |                                |                                                           |                                              |
|                                     |                                |                                                           |                                              |
| Covered Dependents:                 | 2                              |                                                           |                                              |
| TESTDEP<br>TESTDEP                  |                                |                                                           |                                              |
|                                     |                                |                                                           |                                              |
| Select A Coverage Amount: \$0 - \$1 | 5,000                          |                                                           | Guaranteed Issue Amount: \$15,000 (\$15,000) |
|                                     |                                |                                                           | 0                                            |
|                                     |                                |                                                           | \$15,000                                     |
| I<br>\$0                            |                                | Effective Date:                                           |                                              |
| Coverage:                           | You Pay:                       |                                                           |                                              |
|                                     | You Pay:<br>\$2.39             | 01/01/2024                                                |                                              |
| Coverage:                           |                                | 01/01/2024                                                |                                              |
| Coverage:                           |                                |                                                           |                                              |
| Coverage:                           |                                | 01/01/2024                                                |                                              |

Decide if you'd like to elect Accidental Death & Dismemberment Insurance. Select the amount using the drop down arrow. Next, select *Save and Continue*.

| Not Eligible, De                                                            | :                 |                                         |                                                   |
|-----------------------------------------------------------------------------|-------------------|-----------------------------------------|---------------------------------------------------|
| TESTDEP                                                                     | :                 |                                         |                                                   |
| TESTDEP                                                                     | :                 |                                         |                                                   |
| dd New Dependent                                                            |                   |                                         |                                                   |
|                                                                             |                   |                                         |                                                   |
| aluntany Accidental Death                                                   | and Dismomborment |                                         |                                                   |
| oluntary Accidental Death                                                   | and Dismemberment |                                         |                                                   |
|                                                                             |                   |                                         |                                                   |
| overed Dependents: 3                                                        |                   |                                         |                                                   |
| overed Dependents. 5                                                        |                   |                                         |                                                   |
| STDEP                                                                       |                   |                                         |                                                   |
| STDEP<br>STDEP                                                              |                   |                                         |                                                   |
| STDEP<br>STDEP<br>STDEP                                                     |                   |                                         | Guaranteed Issue Amount: \$500,000 🕼              |
| STDEP<br>STDEP<br>STDEP                                                     |                   |                                         | Guaranteed Issue Amount: \$500,000 @<br>\$500,000 |
| STDEP<br>STDEP<br>STDEP<br>elect A Coverage Amount: \$0 - \$500,000         |                   |                                         | 5500.00                                           |
| STDEP<br>STDEP<br>STDEP<br>lect A Coverage Amount: 50 - 5500,000            |                   |                                         | 5500.00                                           |
| STDEP<br>STDEP<br>STDEP<br>lect A Coverage Amount: \$0 - \$500,000          |                   | E T T T T T T T T T T T T T T T T T T T | 5500,00                                           |
| STDEP<br>STDEP<br>STDEP<br>lect A Coverage Amount: 50 - 5500,000<br>verage: | You Pay:          | Effective Date:<br>01/01/2024           | 5500,00                                           |
| ESTDEP<br>ESTDEP<br>ESTDEP<br>Select A Coverage Amount: 50 - 5500,000       | You Pay:          | Effective Date:                         | \$500,000                                         |

### Confirm your beneficiaries and the amounts they will receive. Next, select Save and Continue.

#### My Beneficiaries | Need to Know

You must designate one or more primary beneficiaries for each of the plans shown below. You may name a secondary (contingent) set of beneficiaries to receive benefits if the primary beneficiaries are no longer living. If no beneficiary is named, or if no named beneficiary survives you, benefits will be paid according to the Plan document. **The beneficiaries you designate for Basic Life also apply to your Supplemental Employee Life elections.** 

NOTE: The total for all primary beneficiaries must equal 100%. Secondary (contingent) beneficiaries are optional. If entered, the total for all secondary (contingent) beneficiaries must equal 100%.

#### My Beneficiaries | View / Edit Beneficiary Information

| Beneficiary Name | Relationship | Primary Percent | Secondary Percent |
|------------------|--------------|-----------------|-------------------|
| TESTDEP Gretchen | Spouse       | 100 %           | 50 %              |
| TESTDEP Daniel   | Child        | 0 %             | 50 %              |
| Total            |              | 100%            | 100%              |

### Review your elections and any actions you need to take.

|                                                                                                    | Enrollment   Effective Date: 01/0                                                                                                    |                                      |                                                                                                    |
|----------------------------------------------------------------------------------------------------|----------------------------------------------------------------------------------------------------|--------------------------------------|----------------------------------------------------------------------------------------------------|
|                                                                                                    |                                                                                                    |                                      | overed dependents. Please print and review your benefit elections to confirm ac<br>ng your emergency contact information.                                                                         |
| If you are satisfied, use the but                                                                                                    | ton above to print this form.                                                                                                    |                                      |                                                                                                    |
|                                                                                                    | man and an and a second second s | C. AND CONTRACTOR AND AND CONTRACTOR | vill be returned to that spot in the enrollment process to make your change. Your ber<br>t time, you may click on the Confirmation link in the Enrollment Progress bar above to                   |
| Please review the 'Pending Act coverage).                                                                                                    | tions' section for any further act                                                                                                    | ion required of you (for e           | example, if you need to submit Evidence of Insurability for pending Life or Disab                                                                                                    |
| Covered Dependent(s) (2                                                                                                    | )                                                                                                    |                                      |                                                                                                    |
| Name                                                                                                    | Relation                                                                                                    | Plan Coverage                        |                                                                                                    |
|                                                                                                    |                                                                                                    |                                      | ary Accidental Death and Dismemberment                                                                                                    |
| TESTDEP Gretchen                                                                                                    | Spouse                                                                                                    | Health 2022, Volunta                 | a y Accidental Death and Dismemberment                                                                                                    |
| TESTDEP Daniel<br>Your Choices<br>Getting Started Que                                                                                                    | Child                                                                                                    | Health 2022, Dental,                 |                                                                                                    |
| TESTDEP Daniel<br>Your Choices<br>Getting Started Que                                                                                                    | Child                                                                                                    | Health 2022, Dental,                 | Vision                                                                                                    |
|                                                                                                    | Child                                                                                                    | Health 2022, Dental,                 | Vision                                                                                                    |
| TESTDEP Daniel<br>Your Choices<br>Getting Started Que                                                                                                    | Child                                                                                                    | Health 2022, Dental,                 | Vision                                                                                                    |
| TESTDEP Daniel<br>Your Choices<br>Getting Started Que                                                                                                    | Child                                                                                                    | Health 2022, Dental,                 | Vision                                                                                                    |
| TESTDEP Daniel Your Choices Getting Started Que Il to the bottom a Additional Information Tunderstand that:                                                                                                    | child<br>estions<br>and select <i>Finish</i>                                                                                                    | Health 2022, Dental                  | Vision                                                                                                    |
| TESTDEP Daniel Your Choices Getting Started Que Il to the bottom a Additional Information Funderstand that:                                                                                                    | child<br>estions<br>and select <i>Finish</i>                                                                                                    | Health 2022, Dental                  | Vision                                                                                                    |
| TESTDEP Daniel Your Choices Getting Started Que It to the bottom a Additional Information Funderstand that: • Fam making an election co required to comply with fe • Fannot revoke or change                                                          | child<br>estions<br>and select <i>Finish</i>                                                                                                    | Health 2022, Dental,<br>Enrollment.  | Vision                                                                                                    |
| TESTDEP Daniel Your Choices Getting Started Que Il to the bottom a Additional Information I understand that: I am making an election co required to comply with fe I cannot revoke or change status. If such a change oc I verify and affirm that the | child<br>estions<br>and select <i>Finish</i><br>encerning the above described bene<br>ederal or state tax laws.<br>this election during the plan year un<br>curs, I may then revoke my earlier e                                                                                                    | Health 2022, Dental,<br>Enrollment.  | Vision Edit ayroll deductions for the plan choices indicated. This election is subject to any changes                                                                                             |
| TESTDEP Daniel Your Choices Getting Started Que I to the bottom a Additional Information I understand that: I am making an election co required to comply with fe I cannot revoke or change status. If such a change oc I verify and affirm that the  | Child<br>estions<br>and select <i>Finish</i><br>encerning the above described bene<br>ederal or state tax laws.<br>this election during the plan year un<br>curs, I may then revoke my earlier e<br>dependents enrolled for Health, De                                                                                                    | Health 2022, Dental,<br>Enrollment.  | Vision Edit ayroll deductions for the plan choices indicated. This election is subject to any changes fe event." This change must be consistent with the IRS rules relating to a change in family |

### Email or print a copy for your records